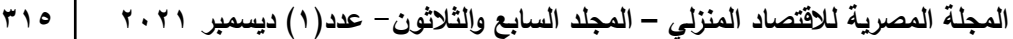

# **أثر توظيف الحائط الإلكترونى على تنميه مهارات الطلاب لتقنيتى الطباعه بالإستنسل والديكوباج والدمج بينهما**

**غاده رفعت احمد حسن شيماء صابر ابو النصر**

أستاذ مساعد الملابس والنسيج – قسم الاقتصاد المنزلي- كلية التربية النوعية - جامعة عين شمس

### **المقدمة ومشكلة البحث :**

أدركت البشرية فى الوقت الحاضر أن التعلم ليس مجرد ما ننجزه فى الحجرة الصـفية تحـت إشـراف المعلـم بـل هـو عمليـة أشـمل وأوسـع مـن ذلـك بكثيـر، كمـا أدركـت أنـه لـيس مـن الضـرورى كـى يحـدث الـتعلم ان يكون هنالك سبورة ودفتر بل هناك الكثير من الوسائل والوسائط التى يمكن من خلالها أن يتعلم الفرد.

وأهــتم الخبــراء فــى تــأمين بيئــه تربويــة ملائمــة ومنــاخ عــام يســتثير دافعيــة الــتعلم لــدى الطــلاب، ويرســخ المعارف المكتسبه، ويفتح أمامهم أفاقا جديده تحتم التوسع فـى إستخدام التقنيات الإلكترونيـه فـى العمليـة التربوية لتحسين عمليتى التعلم والتعليم. (صالحه عطارى وعارف العانى: ٢٠٠٧ ، ١٤١).

حيث أن إستخدام التقنيات والوسائط التعليميـه الحديثـة فـى عمليتـى التعليم والتعلم لـم يعد ترفـا بـل ضـرورة فرضــتها التطــورات التكنولوجيــة الهائلــة التــى أضــافها عصــر المعلومــات والتعلــيم الإلكترونــى ومــن هــذه التطــــورات إســــتخدام البـــــرامج الإلكترونيــــــة بصـــــورة كليـــــه او جزئيـــــه فـــــى العمليــــة التعليميـــــة. (Miller.E.B.1996, 95- 96)

ويشـير الـتعلم الإلكترونـى إلـى الإعتمـاد علـى التقنيـات الحديثـة فـى تقـديم المحتـوى التعليمـى للطلبـة بطريقـة فاعلــة مـن خــلال الخصــائص الإيجابيــة التــى يتميــز بـهـا كإختصــار الوقت والجهـد والتكلفــة الإقتصــادية رإمكانياته الكبيرة فى تعزيز تعلم الطلبـة وتحسين مستواهم العلمـى بصـورة فاعلـة، إضـافة إلـى توفير بيئـة تعليميــة مشــوقة ومتفاعلــة لكــل مــن المعلمــين والطلبــة يــتم فيهــا الــتخلص مــن محــددات الزمــان والمكــان بالإضافة إلى السماح للطلبـة بـالتعلم فـى ضـوء إمكانيـاتهم وقـدراتهم العلميـة ومسـتوياتهم المعرفيـة.( مزهـر: .(٣٢ ،٢٠٠٦

ويعرف على أنه تقديم محتوى تعليمي عبـر الوسـائط المعتمـدة علـى الكمبيـوتر وشـبكاته إلـى المـتعلم بشـكل يتيح له إمكانية التفاعل النشط مع هذا المحتوى ومع المعلم ومع أقرانه سـواء أكـان ذلـك بصـورة متزامنـة أم غير متزامنـة وكـذلك إمكانيـة إتمـام هـذا التعلـيم فـي الوقـت والمكـان وبالسـرعة التـي تناسـب ظروفـه وقدراتـه، فضلا عن إمكانية إدارة هذا التعلم أيضا من خلال تلك الوسائط (حسن زيتون: ،۲۰۰۵ ٢٤).

ويعرفه (محمد عبد الحميد: ،۲۰۰۵ ٥) بأنه " نظام تفاعلي للتعليم عن بعد، يقدم للمتعلمـين وفقـا للطلـب demand On ويعتمد على بيئة إلكترونية متكاملة تستهدف بناء المقـررات وتوصـيلها بواسـطة الإنترنـت، والإرشاد والتوجيه وتنظيم الاختبارات، وادارة المصادر والعمليات وتقويمها.

ويــذكر (الغريــب زاهــر: ،۲۰۰۹ ٥٤) فــي تعريفــه للــتعلم الإلكترونــي أنــه ' توظيــف أســلوب التعلــيم المــرن باستخدام المستحدثات التكنولوجية وتجهيزات شبكات المعلومات عبـر الإنترنـت، معتمـدة علـى الاتصـالات المتعـددة الاتجاهـات وتقـديم مـادة تعليميــة تهـتم بالتفـاعلات بــين المتعلمـين وهيئــة التـدريس والخبـرات والبرمجيات في أي وقت وبأي مكان

وتكمـن أهميـه الـتعلم الإلكترونـى فـى عـدد مـن المميـزات التـى لا تتـوفر فـى الوسـائل الأخـرى مثـل إتاحـة الفرصــة للطالـب بالتقدم فـي العمليـة التعليميـة بالسرعة التـى تتاسبه، حيث يـتعلم ويخطــئ فـي جـو مـن الخصوصــية، والإســهام فــى حـل مشــكلة إزدحــام قاعــات المحاضــرات، ويــوفر إســتخدام الــتعلم الإلكترونــى للمتعلمين فرصة لإمتلاك مهارات وخبرات تعليمية جديدة إذ للشبكة العنكبوتيـة القـدرة علـى ريـط عـدد كبيـر من الأشخاص عبر مسافات بعيده.

ومـن منطلــق ان عالمنــا اليــوم يعتمــد علــى الصـوت والصــورة عبــر الوســائط المختلفــه فأوصــت التوجهــات الحديثـة بإسـتخدام الحـائط الإلكترونـى (wall let Pad (كونـه أداه تقنيـة سـهله وممتعـه يسـتخدم للمشـاركة بين المعلم والمتعلم وبين المتعلمين بعضهم البعض.

وأكـدت دراسـه ( عبيرعلـى محمـود ديـاب٢٠١٩:) بعنـوان Collaborative-Online Some Using Learning Tools (Google Docs &Padlet) to Develop Student Teachers' EFL Creative Writing Skills and Writing Self-Efficacy

تـم تـدريب الطـلاب علـى البرنـامج المقتـرح القـائم علـى التعـاون عبـر الإنترنـت حـول كيفيـة تطـوير مهـاراتهم الإبداعية في الكتابة (الطلاقة والدقة والمرونـة والأصـالة) والأبعـاد الرئيسـية لكتابـة الكفـاءة الذاتيـة وتـدريبهم بشكل كاف من خلال مراحله الثلاث الرئيسية (الإعداد ، الممارسـة والتقيـيم). وأكـدت الدراسـه علـى فاعليـه اسـتخدام بعـض أدوات الـتعلم التعـاوني عبـر الإنترنـت (مسـتندات Google و Padlet (لتطـوير مهـارات الكتابة الإبداعية للغة الإنجليزية كلغة أجنبية (EFL(.

ويعرف الحائط الإلكترونى (wall let Pad (على أنه أداة تشـاركية مجانيـة يمكـن اسـتخدامها عـن طريـق أجهزة الحاسب الآلى أو أجهزة الهواتـف النقالـه تتـيح للمعلـم إمكانيـة إنشـاء حـوائط افتراضـية تحمـل عنـاوين معينة وبخلفيات جذابة، ويُسمح للمعلم وطلابه بمشاركة الملاحظات والنصـوص ومقاطـع فيديو وصـور و تعليقات وتغريدات وروابط وملفات ورسومات وووسائط متعددة بإضـافتها كَـ "ملاحظـات" صـغيرة تلصـق علـى هـذا الحـائط ويمكـن مشـاركته بسـهولة مـع الطـلاب أو مـع معلمـين آخـرين. (-new.www://https .(educ.com

وأكدت دراسة (نهلة حلمى نديم: ٢٠١٩) بعنوان: Students' Perceptions About the Impact of Using Padlet on Class Engagement: An Exploratory Case Study إن مشـاركـة الطـلاب هـي بنـاء متعدد الأبعـاد يتضمن أربعـة جوانـب متميزة ، وان كانت مترابطـة ، وهـي: المشاركة السلوكية والعاطفية والفاعلية والمعرفية. الدراسة الحاليـة يحقـق فـي تصـورات الطـلاب حـول تـأثير Padlet كأداة تعليمية وتقييم على الجوانب الأربعة لمشـاركة الفصـل. Padlet هـو جـدار افتراضـي يسـمح للطلاب بالتفاعل والمساهمة في المناقشات الصفية وفي نفس الوقت يـزود المعلمـين بتعليقـات علـى عمليـة التعلم.

وأظهـرت النتـائج أن اسـتخدام Padlet عـزز مشـاركة الطـلاب ، وعـزز الـتعلم النشـط وقـدم تجـارب. ترجـع فعاليتهـــا المتصــورة بشـــكل أساســـي إلـــى ميـــزات Padlet التـــي دعمـــت تعـــاون الطــلاب ، وعـــززت وكالـــة الطلاب وساعدت في خلق جو مناسب وخلاق للتعلم.

(Dorothy DeWitt, Norlidah Alias, Saedah Siraj :2015) دراســة واظهــرت COLLABORATIVE LEARNING: INTERACTIVE DEBATES USING :بعنـوان PADLET IN A HIGHER EDUCATION INSTITUTION

على أن المناقشـات التفاعليـة باسـتخدام Padlet يمكـن أن تسـتخدم لتـدريس الطـلاب مـن خـلال تعلـم كيفيـه تبــادل المعلومــات، كمــا أنهــا ولــدت معرفــة جديــدة عــن طريــق المشــاركة والاســتيعاب والتطبيــق. كمــا أنهــا تجربة ممتازة ساعدت على التعلم بشكل أفضل( https://www.mnaarh.com/brnamj-badlyt) . ( Aida Abdul Rashid, Melor Md Yunus, Wahiza Wahi:2019 ) مـن ً ودراسـه كـلا

 Using Padlet for Collaborative Writing among ESL Learners بعنوان أظهــرت النتــائج أن الحــائط الإلكترونــى Padlet تحفيــز الطــلاب علــى المشــاركة فــي الأنشــطة الصــفية ، وقلل من حاله القلق ، وشجع على التفاعل بين أعضاء الفصـل والمـدرس ، وتحسـين دقـة اللغـة مـن خـلال التعلم من الأقران. يمكن **استخدام** Padlet بشكل فعال في دورة البكالوريوس لتسهيل الكتابة التعاونية بين متعلمي اللغة الإنجليزية كلغة ثانية (ESL (الأقل كفاءة.

وقد عرف الإنسان منـذ قـديم الزمـان الطباعـة فـي شـكلها البسـيط وبإمكانيـات بدائيـة فـي نشـأتها الأولـى منـذ ما قبل التاريخ، حيث استطاع أن يسجل رؤيته البصـرية مـن عناصـر وكائنـات علـى جـدران الكهـوف التـى كـان يعـيش فيهـا وأن الإنسـان البـدائى قـد اسـتخدم طريقـة التفريـغ علـى أوراق الشـجر والجلـود للطباعـة بهـا على جدران الكهوف، وذلك عن طريق تداخل اللون من خلال الفراغات التي يتم نزعها**.** 

والتطبيقات في فن الطباعة بالإستنسل ليس مجرد تشكيل فني بقدر ماهو سلوك يساعد على نمو التفكير، والأداء الإبـداعي، والانطــلاق فــي التـذوق الفنــي، والابتكــار والتجديـد مـن خــلال تحقيـق متعـدد الـحلـول

والبدائل، حيث يخضع لعمليات فكرية متداخلة تسمح بالحذف والإضافة، وقد تكون غير محـددة الخطـوات وتسمح بتقديم خطوة على أخرى وعنها تنشأ المتعلقات التشكيلية الجديدة.

فن الـديكوباج أو فـن التـزيين بالفرنسـية (decoupage (هـو فـن اسـتخدام الـورق القـديم لعمـل لوحـات فنيـة، وقد تم اكتشاف هذا الفن في مقبرة بشرق صربيا بينما يعود أصل الممارسة للصين في القـرن الثـاني عشـر حيث كان فن استخدام قصاصات ورق في تـزيين وتجميـل الأشـياء والـديكورات وهـو يشـبه نشـاطات القـص واللصق التى كنا نقوم بها في المدارس ولكن بشكل أوسع وأكثر فنا بإستخدام أكثر من مادة وإدماجها في عمل فنى جديد.

ويرجــع تــاريخ أول اسـتعمالات الــورق فــي التــزيين للصــين حيــث كــان يــتم تــزيين فـوانيس الإحتفــالات بقصاصـات الـورق وعـن طريقهـا عـرف فـي أوربـا وأنتشـر فـي فرنسـا وهنـاك عـرف بفـن الفقـراء حيـث كـان يسـتخدم بعـد دمجـه بفنـون آخـري لتـزيين أثـاث بيـوتهم القـديم بوضـع صـور مـن الـورق علـي قطـع الأثـاث وطلائهـا بـالورنيش للحصـول علـي مظهـر جديـد ثـم أبـدع الفنـانون بعـد ذلـك فـي إسـتخدامته وابتكـار أفكـار جديدة.

وأجمل ما في الديكوباج إنه يمكن تطبيقه علي أغلب الخامات فغير إستخدامه علـي خشـب يسـتخدم ايضـا علي زجاج وسيراميك ومعادن والاقمشة وجلد وشمع.

فالتجريـب والبحـث المسـتمر فـي العمـل اليـدوي ومـع مـا نشـهده اليـوم مـن التطـور التقنـى فـى التعلـيم هـدف يكشف عن كل ما هو جديد ومبتكر ويعتبر منهجا اساسيا لايجاد حلول وتعديلات على الافكـار والخبـرات التي يكتسبها الطلاب.( خديجة سعيد مسفر نادر،٢٠١٣: ١١٠)

فقـد رأت الباحثتـان انـه يمكـن الإسـتفاده مـن هـذا التطـور بإسـتخدام الحـائط الإلكترونـى فـى تنميـه بعـض مهارات الطباعة بالأستنسل ومهارة الـديكوباج ومهـارة الـدمج بينهمـا علـى القمـاش وهـو مـا دعـى الباحثتـان إلى للإجابة على التساؤل الرئيسى الآتى:

مـا أثـر توظيـف الحـائط الإلكترونـى علـى تنميـة معـارف ومهـارات تقنيتـى الطباعـه بالإستنسـل والـديكوباج والدمج بينهما.

**وللإجابه على التساؤل الرئيسى تتفرع الإجابه عن الأسئله التالية:** 

- ما آثر توظيف الحائط الإلكترونى على تنميه معارف الطلاب لتقنيتى الطباعه بالإستنسل والديكوباج والدمج بينهما.

مـــا آثــر توظيـف الحــائط الإلكترونــى علــى تنميــه مهــارات الطــلاب لتقنيتــى الطباعــه بالإستنسـل والديكوباج والدمج بينهما.

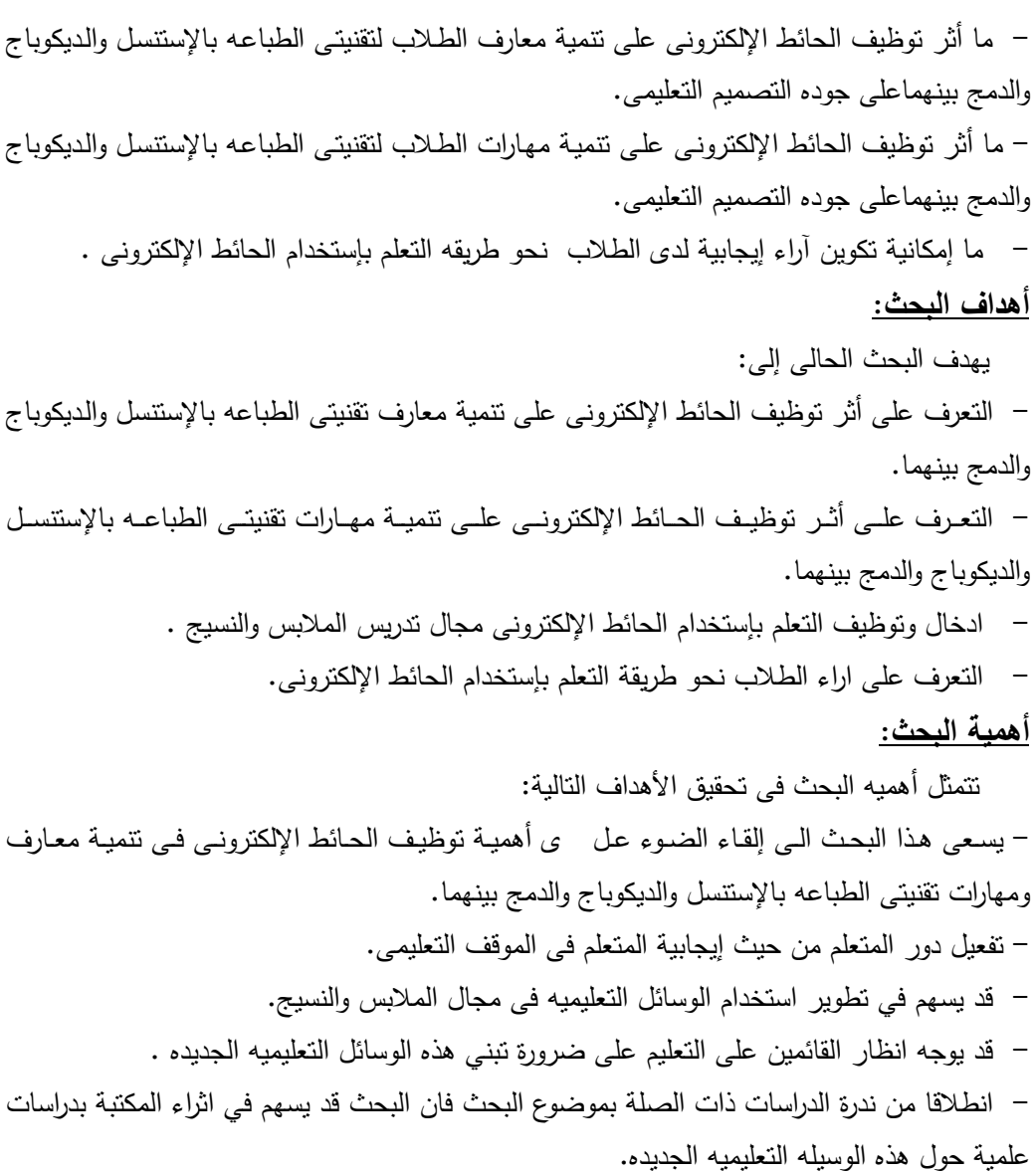

#### **مصطلحات البحث:**

#### **pad-let wall الإلكترونى الحائط -**

وقع جميل وسهل الاستخدام لإنشاء حوائط يثبت عليها ملاحظات متعددة الوسائط يمكن إنشاء العديـد مـن الحـوائط بعنـاوين مختلفـة وبخلفيـات جذابـه، ويتثبـت عليهـا مـا يتعلـق بموضـوع الحـائط مـن صـور وملفـات مختلفة ومقاطع فيديو ومواقع على الويب، أو ملاحظات مكتوبة .

 ويمكـن إعطـاء كـل حـائط عنوانـا خاصـا بـه، بحيـث يسـتطيع المعلـم تحديـد الحـائط الـذي يريـد إشـراك الطلاب فيه،

 فيستخدمه مثلا لوضع المصادر التي يريد مـن الطـلاب الرجـوع إليهـا فـي موضـوع معـين، حيـث يتـيح لـه التنويع في المصادر.

وأيضـا مـن خـلال إعـدادات الحـائط يسـتطيع السـماح بإضـافة المنشـورات مباشـرة، وبـذلك يسـتطيع إشـراك طلابه بكتابة الأفكار على الحائط في جلسة العصف الذهني مثلا، أو كتابة أسئلة أو إجابات .

 ويمكـن اسـتخدام الموقـع لنشـر الملفـات والمعلومـات وتبادلهـا مـع الآخـرين، حيـث يمكـن مشـاركة الحـائط في تـويتر وغيـره مـن مواقـع التواصـل الاجتمـاعي. كمـا أنـه يعـزز العمـل التعـاوني عبـر مشـاركة العديـد مـن الطلاب النشر على الجدار نفسه و في نفس الوقت. ويتيح الاحتفاظ و تصـدير جـدار بادليـت إلـى صـيغة ملفاتPDF ، صورة، CSV أو Excel كما انه يدعم اللغه العربية (https://padlet.com/rehab ).

**- فن الديكوباج (Decoupage (**

فن الـديكوباج: هـو طريقـة اسـتخدام الـورق القديم وإعـادة تـدويره لإنتـاج لوحـات فنيــة جميلـة مـن الأثـاث القديمة باستخدام خامات بسيطة متوفرة في المنـازل مـع إضـافات بسـيطة تزيـد مـن جمالهـا وتحـافظ عليهـا، وقـد اعتبـر هـذا الفـن فـي بدايـة ظهـوره بالصـين علـى أنـه فـن شـعبي أو فـن الفقـراء حيـث اسـتخدم لتجميـل الأثـاث القديم، ثـم انتقل إلـى دول أخـرى مثـل فرنسـا وبـدأ يتطـور وأصـبـح هوايـة يُبـدع فيهـا الكثيـرون ). https://www.andalusiackw.com)

- **الطباعه بالإستنسل (printing Stencil(**

تعـرف بأنهـا تفريـغ الزخـارف علـى ورق مقـوى لا ينفـذ منـه اللـون ولا يتشـرب بـه حيـث يسـتعمل هـذا الـورق لعــزل الصــبغة عـن القمــاش ولـهـذا تغطــى الأمــاكن التــي لا يــراد تلوينهـا ، أمــا الأمــاكن المفرغــة فهــي التصـــــــــــــــميمات التـــــــــــــــي تطبـــــــــــــــع بـــــــــــــــالألوان المختلفـــــــــــــــة. وقد يجوز عمل الزخارف علـى الخشـب أو المعـدن ، وقـد تتخـذ الطباعـة شـكلا دقيقـا أو قـد تظهـر مسـافات

كبيرة تتطلب كمية كبيرة من الألوان (https://zedony.com ).

#### **- تنميه : Development**

هى عملية تحدث نتيجـة تفاعـل مجموعـة مـن العوامـل والمـدخلات المتعـددة مـن أجـل الوصـول إلـى تحقيـق تأثيرات فى حياة الإنسان فى سياقة المجتمعى. (محمود المسار: ،٢٠٠١ ٧٧). إرتقــاء خصــائص الفــرد ســواء كانــت جســميه أو عقليــة أو إنفعاليــة وهــو عــادة يكــون تــدريجيا ومســتمرا ، ويحدث فى الكم كما يحدث فى الكيف ، بحيث يصبح قادرا على أداء لم يكـن يسـتطيعه مـن قبـل ، وبـذلك يصبح الفرد أكثر نضجا ونماء وفعالية عن ذى قبل. ( فرج عبد القادر وآخرون : ١٩٧٦ )

#### **– المهاره : Skill**

هـى الدقـة والإتقـان فـى أداء الأعمـال بأقـل وقـت ممكـن وباقـل مجهـود وتكـاليف مـع مراعـاة التناسـق بـين السلوك الجسمى والعقلى والوجدانى. (هند محمد،٢٠٠٧: ٣١). هى سهوله وسرعه ودقه فى الفعل العضلى وقدره بدرجه مرتفعه تمكن الفرد مـن فعـل حركـى بدقـه وسـهوله ، ومع التكيف للظروف المتغيره المحيطه بالعمل . ( فؤاد أبو حطب ، أمال صادق : ٢٠٠٠ ) **حدود البحث :** 

- **-١ الحـــدود الموضـــوعية :** تتضـــمن مجموعــه مــن المهـــارات الأساســـية الخاصــة بتقنيتــى الطباعـــه بالإستنسل والديكوباج والدمج بينهما.
- **-٢ الحدود الزمانية:** هى توقيت إجراء التجربـة حيـث تـم تطبيـق التجربـة فـى الفصـل الدراسـى الثـاني لعـام ٢٠٢٠ كمـا إسـتغرق تطبيـق الجانـب التحصـيلى والمهـارى حـوالى ثلاثـة اسـابيع وذلـك عبـر شـبكة المعلومـات الدوليـه (النـت) نظـرا لمـا تمـر بـه الـبلاد مـن تفشـي وبـاء كورونـا تـم الالتقـاء بالطلبــه لإجـراء الاختبــار المهـاري وتطبيـق بطاقــة الملاحظــة فــي يـوم الاختبــار التطبيقي (تسليم المشاريع) لمادة طباعة المنسوجات يوم٢٩ أغسطس لعام .٢٠٢٠
- **-٣ الحــدود البشــرية:** اربعـون طالبـا مـن طـلاب الفرقـة الأولـى قسـم الاقتصـاد المنزلـى كليـة التربيـة النوعية جامعة عين شمس وذلك للعينة التجريبية وعشر طلاب للعينه الاستطلاعية**.**

**منهج البحث:** 

يتبع البحث الحالى المنهج التجريبي. **عينة البحث :**  تكونت عينة البحث من : **المجموعـــة الأولـــى :**العينــة الإســتطلاعية وتكونــت مــن ( ١٠ ) طالــب وطالبــة مــن الفرقــة الأولــي قســم الاقتصاد المنزلى بكلية التربية النوعية – جامعة عين شمس. **المجموعـة الثانيـة :** العينـة التجريبيـة وتكونـت مـن (٤٠) طالـب وطالبـة مـن الفرقـة الأولـي قسـم الاقتصـاد المنزلى بكلية التربية النوعية – جامعة عين شمس. **أدوات البحث :**  - إختبـار تحصـيلى معرفـى ( قبلـى/ بعـدى) لقيــاس تحصـيل الطـلاب المعلومـات والمعـارف المتضـمنه لتقنيتى الطباعه بالإستنسل والديكوباج والدمج بينهما.

- إختبــار تطبيقــى مهــارى ( قبلــى/ بعــدى) لقيــاس مســتوى آداء الطــلاب لتقنيتــى الطباعــه بالإستنســل والديكوباج والدمج بينهما. - بطاقــة ملاحظــة الأداء المهــارى للطـلاب أثنــاء قيــامهم بتنفيــذ تقنيتــى الطباعــه بالإستنســل والــديكوباج والدمج بينهما.

> - مقياس تقدير لتقييم المشروع النهائي لتقنيتى الطباعه بالإستنسل والديكوباج والدمج بينهما. - استبيان لمعرفه آراء الطلاب نحو الطريقة المستخدمه فى التعلم (الحائط الإلكترونى). **فروض البحث :**

> > **- الفرض الأول:**

يوجد فرق دال إحصائيًا بين متوسطي درجات الإختبارات القبلية / البعدية في الإختبار التحصيلي لصالح التطبيق البعدى.

**- الفرض الثاني:** 

يوجد فرق دال إحصــائيًا بـين متوسطي الـدرجات القبليـة / البعديـة فـي بطاقـة ملاحظـة لصــالح التطبيق البعدى.

**- الفرض الثالث:** 

يوجد فـرق دال إحصــائيًا بـين متوسـطـي الـدرجات القبليــة / البـعديــة فـي مقيــاس التقـدير لصــالـح التطبيـق البعدي .

**- الفرض الرابع:** 

لا يوجد فرق دال إحصائيًا بين متوسط درجات الطلاب في الإختبار التحصـيلي (المعرفي) البعدي، البعد بعدي.

**- الفرض الخامس:** 

توظيـف الحــائط الإلكترونــى لــه اثـر فعــال فــي تحصــيل وتتميــة المعــارف والمهــارات لتقنيتــى الطباعــه بالإستنسل والديكوباج والدمج بينهما.

**- الفرض السادس:** 

آراء الطــلاب إيجابيــة نحــو اســتخدام الحــائط الإلكترونــى فــى تنميــة المعــارف والمهــارات لتقنيتــى الطباعــه بالإستنسل والديكوباج والدمج بينهما.

**الاطار النظري :** 

# **pad let البادليت :ً أولا**

برنامج بادليت pad let من البرامج التي عُرفت في الآونـة الأخيرة كبرنـامج أو تطبيق علـى شكل حـائط إلكترونــي يتـيح إمكانيــة إدراج الوسـائط المختلفـة وإضــافة التعليقـات بطريقـة بسـيطة وسـهلة مـن خـلال الحاسوب أو الأجهزة الذكية و اللوحية.

ويعد البادليت موقع رائع و سهل الاستخدام لإنشاء حائط إلكتروني لتثبيت ونشر معارف ومهـارات متعـددة الوسائط. ويمكن انشاء حائط الكتروني بخلفيات جذابـة يثبـت عليهـا مـا يتعلـق بموضـوع الحـائط مـن صـور و روابــط ملفـــات مختلفـــة مــن جهـــاز الحاســـب أو الويــب ومقـــاطع فيــديو ومواقـــع علـــى الويـــب، أو نشـــر ملاحظـات نصـية و يمكـن مـن خـلال هـذه البرنـامج مشـاركة المحتـوى المعـروض فيمـا بـين المسـتخدمين. فهو يعزز العمل التعاوني عبر مشاركة العديد من الطلاب فى النشر على الحائط نفسـه فـي نفـس الوقـت. ويتــيح إمكانيــة المشــاركة بالنشــر و تقــديم التعليقــات و الــرد علــى مشــاركات الأخــرين،ويمكن النشــر دون السماح لاحد بالرد أو التعليق.

والهدف هو إيجاد وسيط إلكتروني يتمثل في برنامج بادليت بحيث يتيح إمكانية مشاركة المحتوى المراد تعلمه واضافة كافة الوسائط مع تحقيق أهداف المنهج.

**ويمكن إستخدام let pad في العملية التعليمية فى:**

- التعارف بين الطلاب بداية العام الدراسي ، من خلال نشر كل طالب صوره و نبـذه عـن أبـرز محطـات حياته، منجزاته، هواياته و اهتماماته.

- لرفع أعمال الطلاب و المجموعات التي نفذت خلال الحصة و ارسال الرابط لاشراك أولياء الأمور فـي التقييم و التغذية الراجعة والتحفيز.

- للتأمل و نشر ما تعلمه الطلاب من مهارات في مختلف الأنشطة أو طرح استفسارتهم حول الدرس. - لتبـادل المقترحـات و الخبـرات و الناقشـات الجماعيـة والتبـادل التفـاعلي للأفكـار حـول موضـوع معـين و مشاركتها .

- معرض إلكتروني لعرض أفضل أعمال و إنتاج الطلاب في مشروع أو مهمة أدائية. - يقوم المعلم بعرض بعض المحاضرات والفيديوهات الخاصه بموضوع الحائط على الطلاب. - لنشر مصادر و مراجع رقمية من صور و مواقع و فيديو حول المنهج أو موضوع محدد . - توظيفــه فــي جلســات العصــف الــذهني و الفصــل المقلــوب و رحــلات الويــب المعرفيــة أو نشــر أســئلة ليجيب عنها الطلاب.

- لمراجعة درس أو وحده ومشاركة التلخيصات.

- ومن مميزات الحائط الإلكترونى : Padlet يســاعد المــتعلم علــى الــتعلم الــذاتي والتأمــل وبنــاء الــتعلم مــن خــلال الخبــرات الســابقة، وذلــك بتقــديم التغذيــة الراجعــة للطــلاب مــن قبــل المعلــم ممــا يتــيح إمكانيــة التعــديل وتصــحيح الأخطــاء و تطــوير التفكير النقدي والتقييم الذاتي.
	- تنمية مهارات الطلاب وتثبيت معلوماتهم في مجالات مختلفة.

- تعزيـز أخلاقيـات العمـل الجمـاعي والعمـل بـروح الفريـق وذلـك مـن خـلال الـدعم الفـردي و تكامـل العمل بين المجموعات وتوزيع المهام والتعاون الإيجابي داخل المجموعة.
	- التفكير الإبداعي وحل المشكلات من خلال إيجاد حلول للمشكلات التي تواجهه المجموعات.
- يسـاعد الطـلاب علـى التقـويم الـذاتي و تنميـة مهـارات التنظـيم والعـرض-new.www://https . educ.com/
	- استخدامه بمثابة لوحة حيث يمكن للطلاب نشر التعليقات وردود الفعل على ما يتعلمونه
- استخدامه بمثابة أداة لتبادل الأفكار. إنشاء جدار Padlet لفئة كاملـة حيـث يمكـن جمـع الأفكـار حول موضوع معين ومشاركتها.
	- ويمكن للطلاب استخدامه بمثابة محفظة حيث يمكن عرض أفضل أعمالهم.
	- يمكنك استخدام جدار الفصل Padlet للنشر المهام والتذكير الواجبات المنزلية للطلاب.
- إشــراك أوليــاء الأمــور فــي العمليــة التعليميــة التــي تجــري فــي الصــف مــن خــلال دعــوتهم لزيــارة الحائط الإلكترونى Padlet .
- يمكــن إضــافة الــروابط والوســائط المتعــددة التــي يريــد المعلــم مــن الطــلاب الاطــلاع عليهــا علــى الحائط الإلكترونى .Padlet .
	- استخدامه بمثابة صفحة مراجعة لكتاب حيث ينشر الطلاب استعراضات الكتب التي تقرأ
- إنشـاء جـدران للمناسـبات والأعيـاد مـن العـام ودعـوة الطـلاب للبحـث عـن المعلومـات ذات الصـلة بكل من هذه الأحداث ومشاركتها.
- يمكــن اســتخدامها بوصــفها فضــاء مفتــوح يشــارك فيــه الطــلاب فــي مناقشــات جماعيــة والتبــادل التفاعلي للأفكار.
	- يمكن للطلاب استخدام Padlet لتبادل الأفكار حول ما تعلموه وما يحتاجون إليه مساعدة

#### **طريقة استخدام موقع بادليت Padlet :**

استخدامه سهل جدا، بدايـة يقوم المعلم بتحميل التطبيق من متجر أبـل أو الأندرويد أو استخدام موقـع بادليـت padlet علـى شـبكة الإنترنـت، ثـم إنشـاء حـائط جديـد عـن موضـوع معـين ومشـاركته مـع الطـلاب عـن طريـق إرسـال الـرابط لهـم أو رمـز الاسـتجابة السـريعه ( code qr (أو بطـرق أخـرى. وبإمكـان الطلبـة الدخول للتطبيق أو الموقع كضيف دون الحاجة لإنشاء حساب عليـه وعنـد الرغبـة بالمشـاركة علـى الحـائط يقوم الطالب بإحدى الطرق التالية:

- النقر المزدوج على أي مكان في الحائط.
- سحب ملف ٕوافلاته في حالة الرغبة بمشاركة ملفات.

- الضغط على علامة (+) في الجانب الأيمن أسفل الصفحة.( سارة علي الزهراني ٢٠١٨:). (https://www.mnaarh.com)

**:ً الطباعه بالإستنسل (printing Stencil ( ثانيا**

 الطباعة اليدوية من الفنون التى دخلـت حيـاة الإنسـان اليوميـة منـذ قـرون عديـدة ويمارسـونها علـى إخــتلاف مســتوياتهم وأعمــارهم ســواء لأغــراض جماليــة أو لأغــراض نفعيــة ، فعنــدما كــان الإنســان الأول البـدائى يضـع يـده فـى دمـاء الذبيحـة ثـم يقـوم بطباعـة يـده علـى جـدران كهفـه ، وذلـك لمعتقـدات يـؤمن بهـا، فكـان بـذلك يقـوم بـدور رائـد فـى فـن الطباعـة اليدويـة، وكـذلك عنـدما يضـع يـده علـى الجـدار ثـم يـنفخ مـن خلال أنبوب من العظم أو البوص سائلا ملونـا فبذلك يحصـل علـى طبعـة سلبية من نفس الكف ، فبذلك الأسلوب يكون قد إستثمر إمكانات متنوعة لفن الطباعة اليدوية. **تعريف الطباعة:** 

يمكــن تعريــف الطباعــة بأنهــا الطريقــة التــي يمكــن بهــا الحصــول علــى نمــاذج أو رســومات ملونــة بطــرق مختلفـة علـى شـتى أنـواع النسـيج المعروفـة مـن قطـن، صـوف، حريـر طبيعـي، كتـان، أو مخـاليط مـن هـذه الأقمشه.

و تعــرف الطباعــة بالاستنســل علــي أنهــا تفريــغ الشــكل او التصــميم علــي قطعــة مــن الــورق المقــوي او البلاستيك الخفيف وتثبيتها علي قطعة من القمـاش المـراد طباعتهـا ثـم مـلء الامـاكن المفرغـة بـالالوان عـن طريـق قطعـة مـن الاسـفنج او الفرشـاة فينتقـل اللـون الـي القمـاش حسـب شـكل الفـراغ. والاستنسـل لا يحتـاج الي خامات او ادوات خاصة.

تعتمد فكرتهـا علـى تفريــغ المســاحات المرغـوب طباعتهـا مـن خـلال مـادة رقيقـة عازلـة للألـوان كالبلاسـتيك ، ثـم يوضـع اللـون علـى هـذه الفراغـات ممـا يسـمح بنفاذهـا مـن الأجـزاء المفتوحـة بواسـطة أداة التلوين ( المدقات أو الأسفنج ) أو بطريقة البخ من خلال الإير برش ، ومـن خـلال نظـم التكـرار المتنوعـة والظل والنور يتم عمل التصميم على القماش.

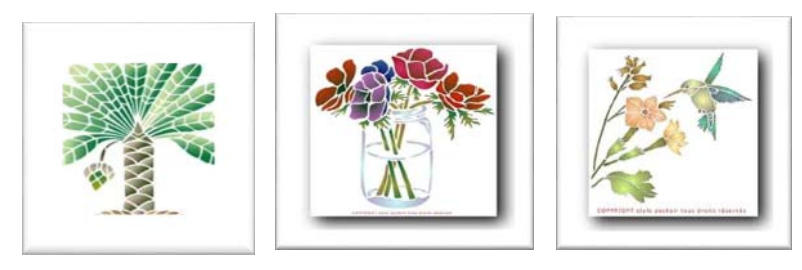

(بعض أشكال الطباعه بالإستنسل)

**:ً الديكوباج: ثالثا** الديكوباج هو الفن الساحر الذي يمكن به تحويل شىء بسيط وقديم الي آخر رائع الجمال يكون أجمل من مثيله ويستخدم في أعمال فنية كثيرة ومتنوعة ويدمج مع فنون آخرى لإعطاء نتائج متنوعة. تعريف الديكوباج Decoupage

كلمة الديكوباج (Découper (بالفرنسية ومعناها قص فهو فن استخدام قصاصات ورق في تزيين وتجميل الأشياء والديكورات وهو بشبه نشاطات القص واللصق ولكن بشكل أوسع وأكثر فنا بإستخدام أكثر من مادة وادماجها في عمل فنى جديد.

ويرجع تاريخ أول استعمالات الورق في التزيين للصين حيث كان يتم تزيين فوانيس الإحتفالات بقصاصات الورق وعن طريقها عرف في أوربا وأنتشر في فرنسا وهناك عرف بفن الفقراء حيث كان يستخدم بعد دمجه بفنون آخري لتزيين أثاث بيوتهم القديم بوضع صور من الورق علي قطع الأثاث وطلائها بالورنيش للحصول علي مظهر جديد ثم أبدع الفنانون بعد ذلك في إستخدامته وابتكار أفكار جديدة.

وأجمل ما في الديكوباج إنه يمكن تطبيقه علي أغلب الخامات فغير إستخدامه علي خشب يستخدم ايضا علي زجاج وسيراميك ومعادن وقماش وجلد وشمع.

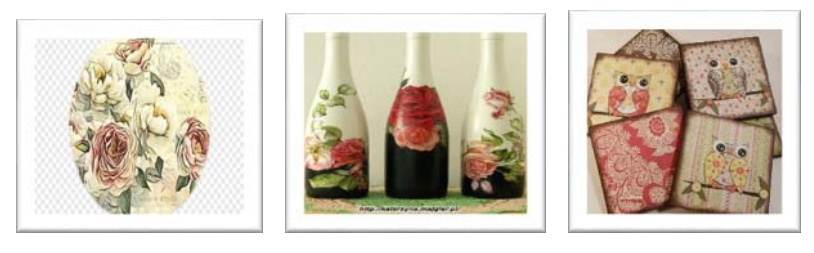

(بعض صور من الديكوباج)

**أنواع الديكوباج** 

-١ ديكوباج القصاصات الورقية مثل أوراق التغليف ومناديل المائدة فهي بها رسوم مختلفة وصورجميلة. -٢ الكولاج وهو تنسيق مواد وصور لتكوين لوحة تحمل فكرة معينة. -٣ المونتاج وهو تنسيق أشكال من صور ٕواعلانات وطوابع لتكوين عمل فني يوضع علي الجدار. -٤ الديكوباج البارز أو ثلاثي الأبعاد وهو عمل الأشكال بطريقة بارزة فتظهر مثل المجسمات. **الخامات المستخدمة لاعمال الديكوباج:** 

• يستخدم غالبا المناديل (Napkins (مثل مناديل السفرة والتي تحمل صورا ورسوم متنوعة ويتم أخذ فقط الطبقة الأولي.

التى عليها الرسمه ويستخدم ايضا الورق ويفضل الاوراق الخفيفة مثل ورق الأرز وأوراق التغليف فهي متواجدة بأشكال كثيرة في المجالات التجارية الكبيرة.

- الغراء فهناك غراء أبيض مخصص لهذه الأعمال وان لم يتوفر يمكن إستخدام غراء خشب عادي بعد تخفيفه بالماء وتكون نسبة الغراء ضعف الماء.
	- جيسو أو طلاء نصف لامع عادي أو طلاءإكليريك لعمل بطانه للسطح قبل العمل عليه.
		- مقص ويستخدم لقص الصور التي نريدها ويفضل أن يكون مقص صغير وحاد.
- الألوان وهي تحدد حسب نوع العمل مثل ألوان دهان أوألوان اكليريك والزيتية أو ألوان زجاج او الوان قماش.
	- الفرش بمقاسات مختلفة لفرد الغراء وللتلوين وفرش أسفنجية.
	- معجون للشغل البارز ومادة الأكليريك لعمل التشققات إن تطلب العمل.
		- لون إكليريك ذهبى لعمل التأثيرات واعمال التعتيق.
	- وفي نهاية العمل يستخدم ورنيش زجاجى من أنواع ورنيش الخشب والذي يعطي طبقة حماية للعمل الفنى.

ويمكن الدمج بين التقنيتين السابقتين (الطباعة بالاستنسل و الديكوباج ) علي العديد من الخامات .

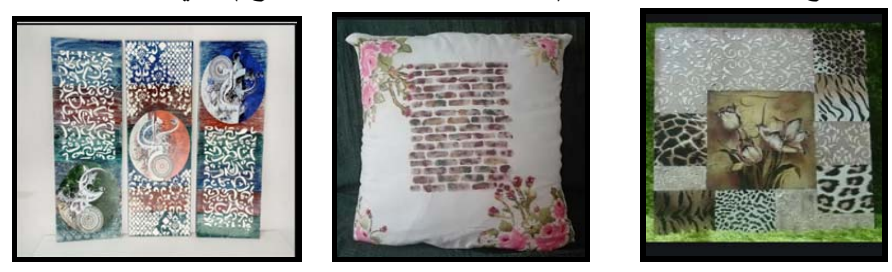

 ( صور توضح الدمج بين تقنيتي الطباعه بالاستنسل والديكوباج على خامات مختلفة) **خطوات التطبيق الميداني للتعلم على الحائط الإلكترونى Padlet :**

.١ تم عمل حساب خاص بالباحثتين للاستخدام علي موقع البادليت والتسجيل به علي

com.padelt.wwwوذلك لاستخدام الحائط الالكتروني في تعليم تقنيتي الديكوباج وطباعة الإستنسل علي القماش وقامت الباحثتين ببناء حائط الكتروني واختيار ايقونه مناسبة للموضوع وخلفية مناسبة للحائط ,وتم تحديد عنوان للحائط " الاستنسل والديكوباج علي الأقمشة "ووصف للحائط " محاضرات الفرقة الاولي بمادة طباعة منسوجات "

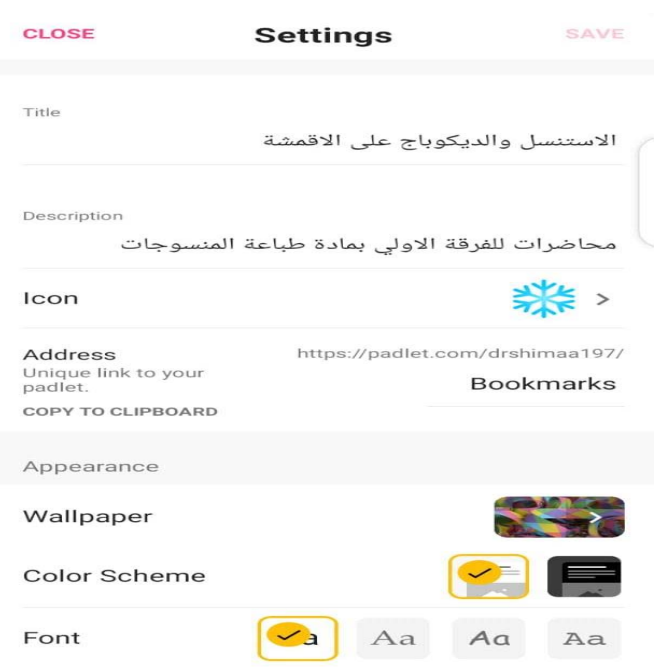

(صورة ٥ توضح عنوان الحائط ووصف الحائط )

.٢ وتم تحديد الخصوصيه فقد تم تحديد الطلاب الذين تتم مشاركه المحاضرات معهم وتم رفع العرض التقديمي الخاص بالاستنسل عملي ونظري

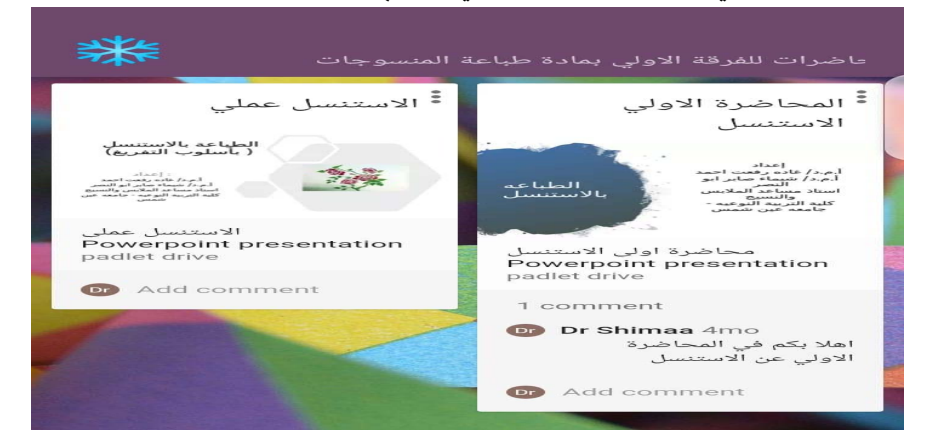

(صورة ٦ توضح الطالب المشاركين وبرزينتيش لإلستنسل عملى ونظرى)

.٣ وتم فتح التعليقات للطلاب والاجابه على اسئلتهم ورفع صور توضيحيه لقص ورق ال napkins "ا"لمستخدم في الديكوباج وفيديو لكيفيه تطبيق الديكوباج على الاقمشة.

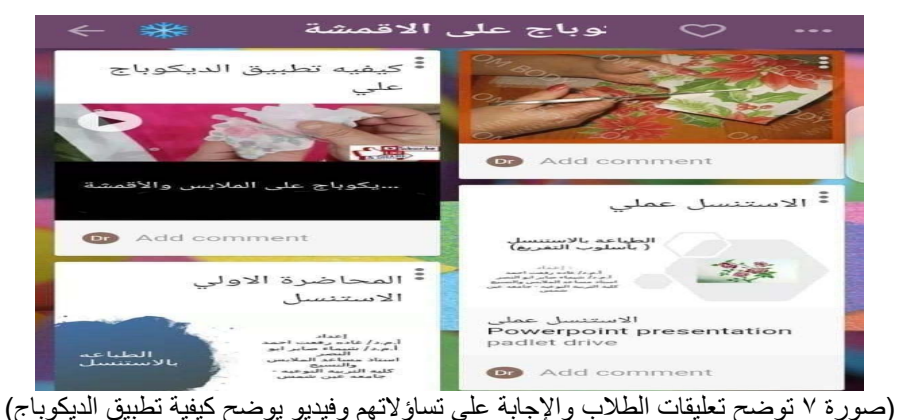

.٤ وقامت الباحثتان برفع ملفات word لشرح اساسيات الديكوباج ورفع link لتوضيح استخدام

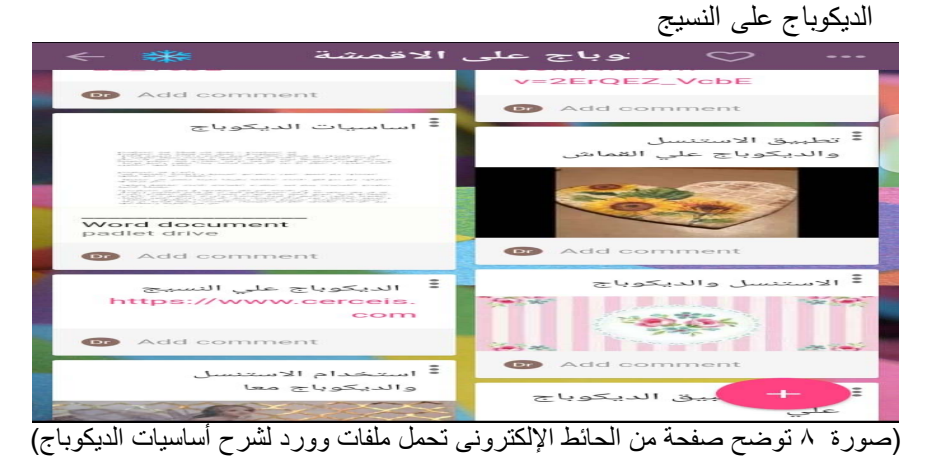

**.٥ واضافه الباحثتان على الحائط صور توضيحيه وفيديو لتوضيح كيفيه تطبيق الديكوباج والاستنسل معا على القماش**

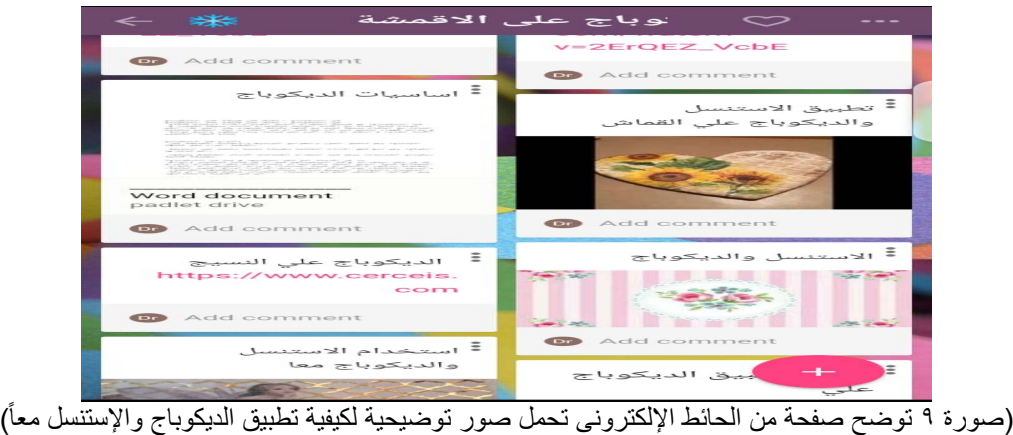

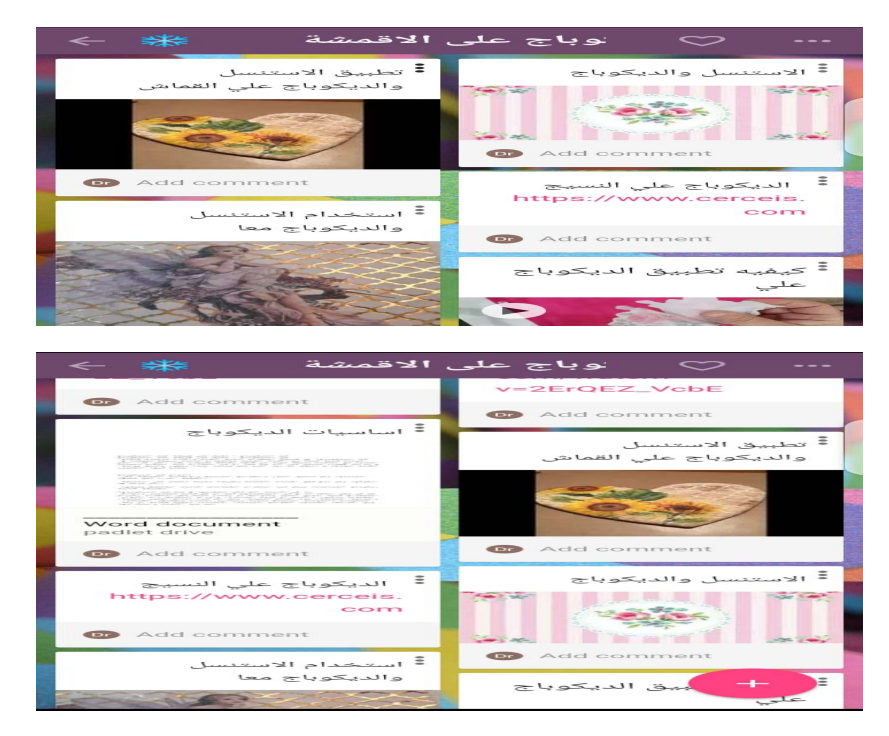

(ً (صورة ٨ توضح صفحة من الحائط اإللكترونى تحمل صورا لدمج اإلستنسل الديكوباج معا

واليكم جانب من صفحات الحائط الإلكترونى يحمل أسئلة الطلاب والاجابه عليها من قبل الباحثتان

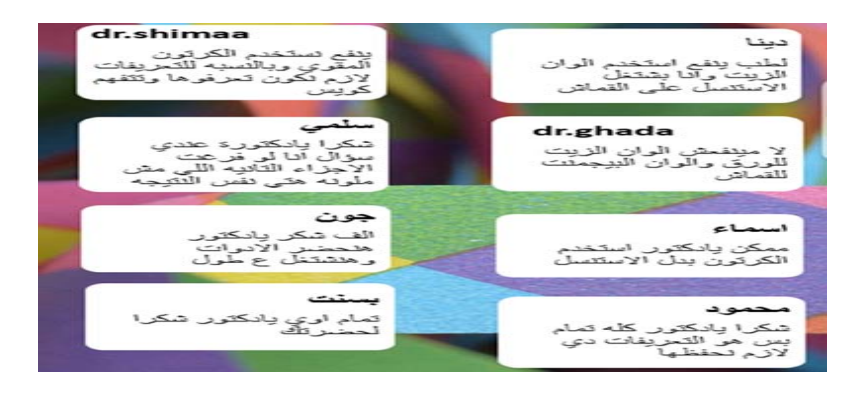

(صورة ١٠)

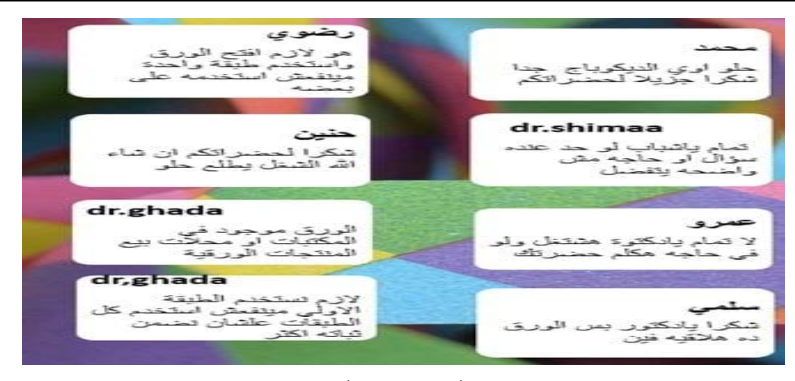

( صورة ١١)

( صورة رقم ،١٠ ١١ توضح صفحات من الحائط الإلكترونى تتضمن أسئله الطلاب والاجابه عليها من قبل الباحثتان)

#### • **بناء أدوات الدراسة والتأكد من الصدق والثبات:**

يمكن تحديد مدى نجاح توظيف الحائط الإلكترونى، وذلك من خلال تقويم الجوانب المعرفية والمهارية والوجدانية، ولذلك قامت الباحثتان بإعداد الأدوات المناسبة لقياس هذه المعارف والمهارات ولقد إشتملت أدوات التقويم على ما يلي:

 – الإختبار التحصيلي المعرفي.ملحق رقم (٢) – الإختبار المهاري.ملحق رقم (٣) – بطاقة الملاحظة.ملحق رقم (٤) -٤مقياس تقديرملحق رقم (٥) – إستبانة آراء الطلاب.ملحق رقم (٦)

**:ً الإختبار التحصيلي المعرفي: أولا** أعدت الباحثتان إختبارا موضوعيا لقياس اثر توظيف الحائط الإلكترونى على تتميه مهارات تقنيتى الطباعه بالإستنسل والديكوباج والدمج بينهماعلى تحصيل الطالبات فى الجانب المعرفى،حيث صيغت الأسئلة في صورة اكمل والصواب والخطأ، واختيار من متعدد وقد أحتوى الإختبار على ( ٢٦) سؤال

ومجموع درجات الإختبار ( ٧٠ ) درجة. **صدق وثبات الإختبار التحصيلي:** 

أ – الصدق الذاتي: يقاس الصدق الذاتي بحساب الجذر التربيعي لمعامل ثبات الإختبار ويساوي (٠.٩٣). وهي قيمة تعبر عن صدق الإختبار لقربها من الواحد الصحيح. ب – الثبات: تم حساب ثبات الإختبار التحصيلي بإستخدام معامل الفا كرونباخ وهو( .٨٦) وهي قيمة تعبر عن ثبات الإختبار التحصيلي لقربها من الواحد الصحيح.

وتم حساب الثبات بطريقه اخرى بإستخدام معادله جيتمان وكانت النتيجه ( .٨٧) وهي قيمة تعبر عن ثبات الإختبار التحصيلي لقربها من الواحد الصحيح.

**:ً الإختبار المهارى (التطبيقى): ثانيا**

يهدف الإختبار المهارى إلى قياس مدى إكتساب الطلاب للمهارات المتعلقة بتنفيذ الطباعه بالإستنسل والديكوباج وكيفيه الدمج ببنهم، وإرتبط سؤال اختبار الاداء المهارى بأهداف الإختبار وقدرته على قياس المهارات الخاصة بتنفيذ الطباعه بالإستنسل والديكوباج، و تطلب تصحيح الإختبار المهارى بطاقة ملاحظة لتقويم المهارات التى لا يمكن قياسها بعد الإنتهاء من تنفيذ الطباعه بالإستنسل والديكوباج، ومقياس تقدير لتقويم المهارات التى يمكن قياسها بعد الانتهاء من تنفيذ الطباعه بالإستنسل والديكوباج، أى ان درجات الإختبار المهارى عبارة عن مجموع درجات بطاقة الملاحظة ودرجات مقياس التقدير.

# **:ً بطاقة ملاحظة : ثالثا**

تعتبر من الادوات الوحيدة التي يمكن استخدامها للحصول على بيانات تتعلق بالوقائع فهي تساعد الباحث في تنظيم عملية جمع البيانات (ديوبولد ب فن دالين – ٤٢١-٢٠٠٣) وقد قامت الباحثتان بإعداد بطاقة الملاحظة كى تقيس المهارات الخاصة بالطباعه بالإستنسل والديكوباج، والتى لايمكن تقييمها بعد الإنتهاء من العمل لذلك يتم ملاحظتها اثناء آداء الطلاب لها وتسجيل الدرجة وقامت الباحتان بتطبيق بطاقة الملاحظة في يوم الاختبار التطبيقي (تسليم المشاريع) لمادة طباعة المنسوجات يوم٢٩ أغسطس لعام ٢٠٢٠ بقاعة محمد أمين بالكلية مع اتباع الاجراءات الاحترازية والاستعانه بإثنين من المعيدين اللاتين قمن بتدريس المادة.

بناء بطاقة الملاحظة:

تم بناء بطاقة الملاحظة بتحليل كل من الطباعه بالإستنسل والديكوباج.،فى خطوات بسيطة ومتتابعة وصياغتها فى عبارات تصف الآداء المطلوب من الطلاب فى كل خطوة، وترتب خطوات كل مهارة فى بطاقة الملاحظة فى نتابع محدد وفقا للأداء المطلوب فى طريقه، وقد تكونت كل بطاقة الى عدد من البنود التى تكونت منها بطاقة الملاحظة بند بواقع ثلاث درجات للآداء الجيد ودرجتان للآداء المتوسط ودرجة واحدة للآداء الضعيف فتكون الدرجة النهائية (١١١) درجة.

### **صدق وثبات بطاقة ملاحظة:**

أ – الصدق الذاتي: يقاس بحساب الجذر التربيعي لمعامل ثبات البطاقة ويساوي ( .٩٣ ) وهي قيمة تعبر عن صدق البطاقة لقربها من الواحد الصحيح.

ب – الثبات: يتم حساب ثبات بطاقة ملاحظة باستخدام معامل ألفا هو ( .٨٧ ) وهي قيمة تعبر عن ثبات البطاقة لقربها من الواحد الصحيح.

وتم حساب الثبات بطريقه اخرى بإستخدام معادله جيتمان وكانت النتيجه ( .٧٣) وهي قيمة تعبر عن ثبات بطاقه الملاحظه لقربها من الواحد الصحيح.

**رابعا: مقياس التقدير:**  وفيه يتم تقدير عدد كبير من العناصر التي تسهم في تحديد مكانه شئ معقد (ديوبولد ب فن دالين –  $(51Y-T...T)$ 

وبما أنه لا يوجد مقاييس تقدير ثابته ومقننه تستخدم فى تقويم اداء الطلاب فى مهاره الطباعه بالإستنسل والديكوباج والدمج بينهما وقد قامت الباحثتان ببناء مقياس تقدير لتقويم اداء الطلاب فى تنفيذ تنفيذ الحقيبه المنفذة باستخدام تقنتي الديكوباج والاستنسل وهى عبارة عن معايير لتقويم الطباعه بالإستنسل والديكوباج والدمج بينهما ويستخدم مقياس التقدير للحكم على مدى صلاحيه الحقيبه في شكلها النهائي. ولقد قسمت الباحثتان المقياس الى محور واحد وعدد من البنود بواقع ثلاث درجات للآداء الجيد ودرجتان للآداء المتوسط ودرجه للآداء الضعيف فتكون الدرجة النهائية (٤٨) درجة.

صدق وثبات مقياس التقدير:

أ – صدق المحتوى: تم عرض مقياس التقدير الخاص بتصحيح الاختبار التطبيقى على مجموعة من المحكمين مكونه من أساتذة متخصصين بقسم الملابس والنسيج والتربوى بهدف التحقق من صدق محتوى المقياس وبنوده المقترحه، وذلك لابداء الراى فى مدى ملائمه بنود المقياس لخطوات تنفيذ الحقيبه المنفذة باستخدام تقنتي الديكوباج والاستنسل وقد كان لبعض المحكمين بعض المقترحات مثل حذف بعض العبارات وتصحيح بعض الاخطاء اللغويه وقد قامت الباحثتان بالتعديل المطلوب وبذلك اصبح صالح لتصحيح الاختبار التطبيقى وقد اتفق المحكمبن بنسبة %٩٢ وهى نسبه مرتفعة مما يدل على صدق مقياس التقدير.

وقد تم حساب الصدق الذاتي للمقياس ويقاس بحساب الجذر التربيعي لمعامل ثبات المقياس ويساوي (.٨٧ ) وهي قيمة تعبر عن صدق المقياس لقربه من الواحد الصحيح.

ب – الثبات: يتم حساب ثبات مقياس التقدير باستخدام معامل الفا كرونباخ هو ( .٧٧ ) وهي قيمة تعبر عن ثبات المقياس لقربها من الواحد الصحيح.

وتم حساب الثبات بطريقه اخرى بإستخدام معادله جيتمان وكانت النتيجه ( .٨٣) وهي قيمة تعبر عن ثبات مقياس التقدير لقربه من الواحد الصحيح.

**خامسا: إستبانة آراء الطلاب:** 

تهدف الإستبانة الى التعرف على آراء الطلاب نحو اسلوب التعلم القائم توظيف الحائط الإلكترونى، وبلغ عدد عبارات الإستبانة ( ٢٥) عبارة تم صياغتها فى صورة موجبة وسالبة . صدق وثبات الإستبانة:

أ –الصدق الذاتي: يقاس الصدق الذاتي بحساب الجذر التربيعي لمعامل ثبات الإستبانة ويساوي( .٨٦ ) وهي قيمة تعبر عن صدق الإختبار لقربها من الواحد الصحيح. ب – ثبات الإستبانة: تم حساب ثبات الإستبانة باستخدام معامل ألفا كرونباخ وقد وجد إرتفاعا بقيمة (.٧٤) وهي قيمة تعبر عن ثبات الإستبانة لقربها من الواحد الصحيح.

**٣٣٤ المجلة المصرية للاقتصاد المنزلي – المجلد السابع والثلاثون- العدد (١) ديسمبر ٢٠٢١**

وقد تم حساب الثبات بطريقه اخرى بإستخدام معادله جيتمان وكانت النتيجه (.٧٥) وهي قيمة تعبر عن ثبات الإستبانه لقربها من الواحد الصحيح.

#### **نتائج البحث ومناقشتها:**

تم التدريس لمجموعة البحث بتوظيف الحائط الإلكترونى على تنميه مهارات تقنيتى الطباعه بالإستنسل والديكوباج والدمج بينهما وقد تم تصحيح الإختبار التحصيلي والإختبار المهاري، وتفريغ الدرجات واجراء المعاملات الإحصائية المناسبة وفيما يلي عرض النتائج التي أسفر عنها البحث

**الفرض الأول:** 

يوجد فرق دال إحصائيًا بين متوسطي درجات الاختبارات القبلية / البعدية في الاختبار التحصيلي لصالح التطبيق البعدي

وللتحقق من هذا الفرض تم تطبيق إختبار (ت) للفروق بين متوسطي الدرجات القبلية والبعدية في الإختبار التحصيلي.

|          |               |                     |                | , , , , , ,                 |         |       |      |        |
|----------|---------------|---------------------|----------------|-----------------------------|---------|-------|------|--------|
| الدلالة  | درجه<br>لحريه | قيمة ت              | معامل<br>الخطأ | الانحر اف<br>المعيار<br>ر ي | المتوسط | العدد |      |        |
| $\cdots$ | ٣a            | $T \wedge o \neq 9$ |                | $\checkmark$                | 207     |       | قرا  |        |
|          |               |                     |                |                             | 79.77   |       | بعدى | تحصيلي |

جدول رقم ( ١ )

**ومن الجدول السابق يتبين أن:** 

 قيمة (ت) كانت (٣٨٥.٤٩) وهى دالة احصائيا عند مستوى ٠.٠١ وذلك بالنسبة للاختبار التحصيلى الذي يتضمن المعارف والمفاهيم والمعلومات الاساسية للطباعه بالإستنسل والديكوباج والدمج بينهما وتتفق هذه النتائج مع نتائج الدراسات السابقة التي أجريت في استخدام الحائط الألكترونى padlet Dorothy DeWitt, Norlidah Alias, Saedah Siraj ) دراسة مثل ،التعليميه العمليه فى Aida Abdul Rashid, :2019 ) من ً :2015)، ودراسة (نهلة حلمى نديم: ٢٠١٩)، ودراسه كلا Melor Md Yunus, Wahiza Wahi )، فى ان الحائط الإلكترونى pad let ساهم فى ايجاد تجميع مثمر وجيد للمعلومات وقد تم استخدام استراتيجيات تدريس عديده كالعصف الذهنى والتعلم التعاونى وغيرهم وقد اتيح للطلاب طرح الأسئله على الحائط الإلكترونى فى حاله عدم فهمهم لنقطه بعينها ويقوم المعلم بوضع الملاحظات واجابات اسئله الطلاب على الحائط الالكترونى مما يسهم فى استخدامه كتغذيه راجعه حول ما تم دراسته وتكرار المعلومات وتبادل الخبرات بين الطلاب يولدان معلومات جديده وتهيئ المتعلم الى تفسيرها وشرحها مما يساعد على الإحتفاظ بها وفهمها ويحتوى ايضا على العديد من المثيرات تمثلت فى النصوص والصوت والفيديو والرسوم مما يعمل على إثارة الحواس المختلفة عند المتعلم والتعامل مع أكثر من حاسة من حواس المتعلم مما يؤدى إلى زيادة التحصيل. ويحول الامر من

اتباع الأوامر الى القيام بأنشطة التعلم ذاتية التوجه ومن التلقين الى الربط والعرض ومن الاصغاء الى التفاعل والتواصل وتحمل المسئولية، ويؤدى هذا كله إلى زيادة التحصيل وهذا يعني تحسن مستوى التحصيل المعرفى البعدي للطلاب، وبذلك يتحقق الفرض الأول.

والشكل التالى يوضح دلالة الفروق بين درجات الإختبار التحصيلى القبلية والبعدية.

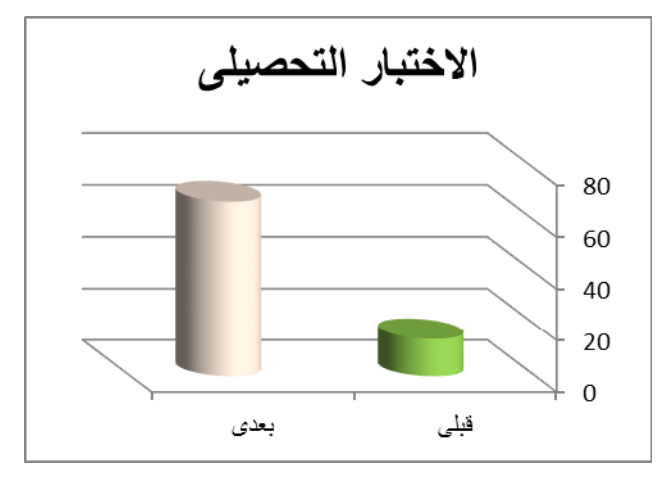

#### **الفرض الثانى:**

يوجد فرق دال إحصائيًا بين متوسطي الدرجات القبلية / البعدية في بطاقة ملاحظة لصالح التطبيق البعدي .

|                |      | العدد | المتوسط     | الانحراف<br>المعياري | معامل<br>الخطأ | قيمة ت | درجه<br>الحرية | الدلالة |
|----------------|------|-------|-------------|----------------------|----------------|--------|----------------|---------|
| بطاقه الملاحظه | قبلي | ٤.    | <b>YA.Y</b> |                      | .11            | ۱۰۳ ۸۹ | ۳۹             | ا در د  |
|                | بعدى | ٤.    | 1 . A ٤ A   | ۲۸.۱                 | .11            |        |                |         |
|                |      |       |             |                      |                |        |                |         |

جدول رقم ( ٢ )

ومن الجدول السابق يتبين أن:

قيمة (ت) كانت (١٠٣.٨٩) وهى قيمة دالة إحصائيا عند مستوى ٠.٠١ لصالح التطبيق البعدى إذا هناك فرق جوهرى بين متوسطى درجات القبلى والبعدى عند مستوى دلاله٠.٠١ وتتفق هذه النتائج مع نتائج كل من (سارة على الزهرانى: ٢٠١٨) ودراسه (Megat Norziha: ٢٠٢٠ (ودراسه ( Abbad pad الإلكترونى الحائط استخدام ان فى) ٢٠٢٠ :Hadeel Saad Bin Huwamel ،M Alabbad let بعيدا عن الطرق التقليدية قد ساهم فى التركيز على المتعلم بعيدا عن المعلم وايضا ساهم الحائط الإلكترونى دمج اكثر من تقنيه للتعلم حيث يشعر المتعلم بالراحه فى استخدام البادليت وعالج جوانب الضعف فى مواقف التعلم الجماعية ودعم نقاط القوة لديهم مما ساهم فى إثارة دافعيتهم لمزيد من التعلم.كما أتاحت الفرصة للتفاعل بين المعلم والطلاب من خلال استخدام الحائط الإلكترونى وأن هذا

التفاعل والتواصل ينمى مهارات متعدده منها المهارات التربوية والإجتماعية والشخصية كما أن عملية التقويم المستمر أثناء تنفيذ المهارات أدت إلى تصحيح أخطاء الطالب أول بأول من خلال التغذية الراجعة الفورية للطلاب أثناء أدائهم للمهارة المطلوبة وأن عرض المهارات للمتعلم فى صورة جديدة وباشكال عديدة يحقق للمتعلم نوع التعلم الذى يفضله، فالمتعلم الذى يفضل التعليم عن طريقة النص المكتوب سيجده على الحائط الإلكترونى والمتعلم الذى يفضل التعلم عن طريق الصور سيجدها ايضا ويتميز بإمكانية العرض اكثر من مرة، وبوجود كل هذه المثيرات اضاف إلى عملية التعلم نوعا من المتعة والتشويق وذلك أدى إلى زيادة دافعية المتعلم نحو عملية التعلم كما خلق الإثارة بالعيون والأذان لدى المتعلمين وتنتقل بذلك من أجهزة الإستقبال الحسية إلى الذاكرة طويلة المدى لدى المتعلم مما يشير إلى تحسن مستوى الأداء البعدى للطلاب.

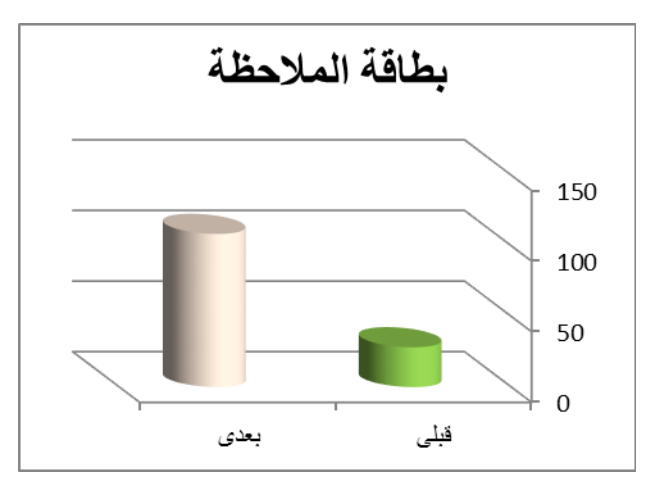

والشكل التالى يوضح دلالة الفروق بين درجات الإختبار بطاقة الملاحظة

#### **الفرض الثالث:**

يوجد فرق دال إحصائيًا بين متوسطي الدرجات القبلية / البعدية في مقياس التقدير لصالح التطبيق البعدي .

جدول رقم ( ٣ )

| الدلالة  | درجه<br>الحرية | قيمة ت | معامل<br>الخطأ | الانحراف<br> المعياري | المتوسط            | العدد |      |               |
|----------|----------------|--------|----------------|-----------------------|--------------------|-------|------|---------------|
|          | ۳۹             | 511.7A | .11            |                       | ۸.۰۸               |       | قىل  | مقياس التقدير |
| $\cdots$ |                |        |                | $. \wedge r$          | $2V \cdot \Lambda$ | ٤.    | بعدى |               |
|          |                |        |                |                       |                    |       |      |               |

**ويتضح من الجدول السابق أن:** 

قيمة (ت) كانت ٤١١.٦٨ ، وهى دالة احصائيا عند مستوى ٠.٠١ لصالح التطبيق البعدى وذلك بالنسبة للمهارات التى تضمنها التعلم باستخدام الحائط الإلكترونى وهذا يعني تحسن مستوى الآداء

المهارى البعدي للطلاب فى مقياس التقدير، ومما سبق يتضح تحسن مستوى الآداء المهارى البعدي للطلاب، وتتفق هذه النتيجة مع نتائج الدراسات السابقة التي أجريت في تطبيق الحائط الإلكترونى فى العمليه التعليميه مثل دراسة كل من (Mahmud Zaidi Mohd: ٢٠١٩ (ودراسه كل من ( رؤى عبد الرزاق، هبه مزعل: ٢٠١٨) ودراسه ( نهله حلمى نديم: ٢٠١٩) ويمكن تفسير ذلك الى ان توظيف الحائط الإلكترونى فى عمليه تعلم مهارات الطباعة بالإستنسل والديكوباج يتيح للطالب أن يكون فى نشاط وحيوية وينمى مهارات عقلية عليا للوصول للنتائج المطلوبة، يستطيع المعلم تهيئة المناخ المناسب والمشجع على تنمية هذه الهارات من خلال توظيف الحائط الإلكترونى ويرجع نجاح الحائط ايضا فى أنه يراعى الفروق الفردية لكل طالب سواء كان بطئ التعلم أو سريع التعلم بالإضافه الى التغذيه الراجعه المستمره للطلاب والتى تتوفر دائما على الحائط بحيث يستعين بها الطلاب فى اى وقت. مما يشير إلى تحسن مستوى الأداء البعدى للطلاب. وبذلك يتحقق الفرض الثالث.

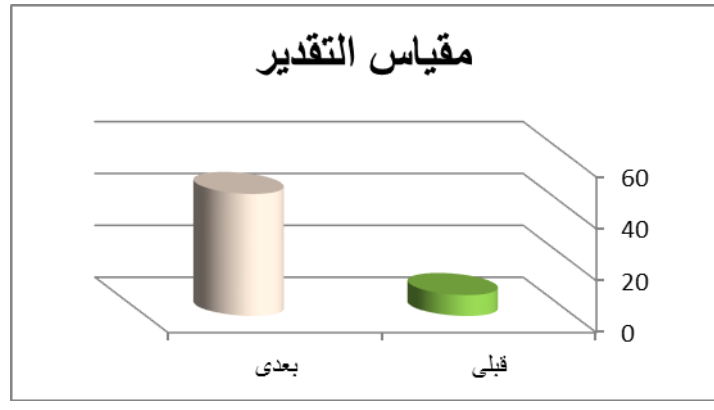

والشكل التالى يوضح دلالة الفروق بين درجات مقياس التقدير القبلية والبعدية.

**الفرض الرابع:**

الذي ينص على أنه" لا توجد فروق دالة إحصائيًا بين متوسط درجات الطلاب في الإختبار التحصيلي المعرفي (البعدي، والبعد بعدي)."

للتعرف على اذا كان الحائط الإلكتروني أبقى أثراً للتعلم لدى الطلاب فقد قامت الباحثتان بتطبيق الاختبار التحصيلى مرة أخرى على الطلاب بعد مرور 14 يوم من التطبيق البعدى.

|                   |                |        |                | - , <del>.</del>             |         |              |      |        |
|-------------------|----------------|--------|----------------|------------------------------|---------|--------------|------|--------|
| الدلالة           | درجه<br>الحرية | قيمة ت | معامل<br>الخطأ | الانحراف<br>المعيار <i>ي</i> | المتوسط | العدد        |      |        |
|                   | ۳۹             | 12.29  | .19            |                              | 11.17   | ٤.           | بعدى |        |
| $\cdot$ . $\cdot$ |                |        | .70            | .70                          | 10,10   | $\epsilon$ . | يحد  | تحصيلي |
|                   |                |        |                |                              |         |              | بعدى |        |

 $(2)$   $\Delta$ 

**من الجدول السابق يتضح أن:**  قيمة الـ (ت) كانت ١٤.٤٩ ، وهى دالة احصائيا عند مستوى ٠.٠١ فى التطبيق البعد بعدى وذلك بالنسبة للمعارف والمعلومات التى تضمنها الحائط الإلإلكترونى لتعلم تنفيذ ، وهذا يعني تحسن مستوى الآداء البعد البعدي للطلاب فى الإختبار التحصيلى.

 وتتفق هذه النتيجة مع نتائج الدراسات السابقة مثل دراسة كلا ( .L ,Rosli .,A ,Hamid Ab في ان عملية التقويم المستمر أثناء (Cynthia D. Fisher.:2017) .N., & Yunus, M البحث أدت إلى تصحيح أخطاء الطلاب أول بأول مما ساهم ذلك فى زيادة التحصيل، كما ان تقديم التغذية الراجعة الفورية للطلاب عقب اجاباتهم وتعزيز تلك الإجابات ساعد على تثبيت المعرفة لديهم، وقد يختار المعلم ترك روابط على let Pad ومحتوياتها متاحة طوال الفصل الدراسي لمواصلة التعلم أو لتوفير مورد مفيد للمراجعة قبل الاختبارات.وقد تكون للمناقشة الجماعية يجعل الطلاب أكثر قدرة على الاحتفاظ بالمعلومات فى الذاكرة طويلة المدى. وبذلك يتحقق الفرض الرابع.

والشكل التالى يوضح دلالة الفروق بين درجات الإختبار التحصيلي المعرفي (البعدي، والبعد بعدي)."

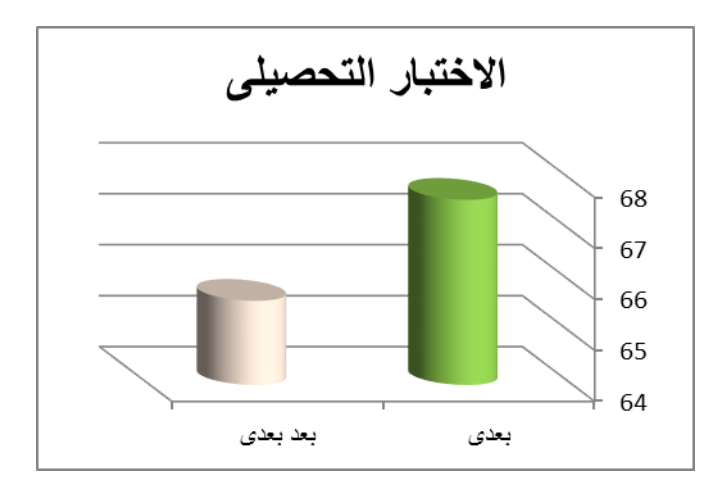

### **الفرض الخامس:**

" توظيف الحائط الإلكترونى له اثر فعال في تحصيل وتنمية المعارف والمهارات لتقنيتى الطباعه بالإستنسل والديكوباج والدمج بينهما."

وللتحقق من صحة هذا الفرض تم معالجة البيانات بإستخدام معادلة الكسب المعدل (بلاك) Black لإيجاد الفروق بين متوسطى درجات الإختبار القبلى والبعدى لكل من الإختبار التحصيلى وبطاقة الملاحظة ومقياس التقدير

|         |                | جسوب ر                |                        |
|---------|----------------|-----------------------|------------------------|
| النتيجة | قبمة ثابت بالك | المتو سط              |                        |
|         | ۱ ۷۲           | ۱٤ ٥٣                 | الاختبار التحصبلي قبلي |
| يو جد   |                | 79.75                 | الاختبار التحصيلي بعدى |
|         | ۲ ۱ ر          | ۲۸ ۲                  | بطاقة الملاحظة قبلي    |
| يو جد   |                | ۱۰۸ ٤۸                | بطاقة الملاحظة بعدى    |
|         | ۷۹ (           | $\wedge \cdot \wedge$ | مقياس التقدير قبلى     |
| يو جد   |                | $2V \cdot \Lambda$    | مقياس التقدير بعدي     |
|         |                |                       |                        |

 $(0)$   $\lambda$ 

**يتضح من الجدول السابق أن:** 

نسـبة الكسـب المعـدل للإختبـار التحصـيلى (١.٧٢) وهـى قيمـة مرتفعـة تقـع فـى المـدى الـذى حـدده بـلاك للدلالـة والتـى تتـراوح مـا بـين (١.٢\_ ٢) ممـا يـدل علـى وجـود فـروق جوهريـة لصـالح الإختبـار التحصـيلى البعـدى حيـث بلــغ متوسـط درجـات الإختبــار التحصــيلى البعـدى ٦٧.٦٣ ممــا يـدل علــى فعاليــة الـحـائط الإلكترونى فى تحصيل المعلومات الخاصـة بالطباعـه بالإستنسـل والـديكوباج. وبالنسـبة لبطاقـة الملاحظـه يتضح أن نسبة الكسب المعدل للبطاقة (١.٦٩) وهى قيمة مرتفعة تقع فى المدى الذى حدده بلاك للدلالـة والتى تتراوح ما بين (١.٢\_ ٢) مما يدل على وجود فروق جوهرية لصالح بطاقة الملاحظة البعدية حيث بلغ متوسط درجات بطاقة الملاحظـة (١٠٨.٤٨) ممـا يـدل علـى أثـر توظيـف الحـائط الإلكترونـى قـى تنميـة المهـارات الخاصـة بالطباعـه بالإستنســل والـديكوباج والـدمج بينهمـا. وبالنسـبة لمقيــاس التقـدير يتبـين مـن الجدول السابق أن نسبة الكسب المعدل (١.٧٩) وهى قيمة مرتفعة تقع فى المدى الذى حدده بـلاك للدلالـة والتى تتراوح ما بين (١.٢\_ ٢) مما يدل علـى وجـود فـروق جوهريـة لصـالح مقيـاس التقـدير البعـدى حيـث بلـغ متوسـط درجـات مقيـاس التقـدير البعـدى (٤٧.٠٨)، ممـا يـدل علـى أثـر الحـائط الإلكترونـى فـى تنميـة المعــارف والمهـارات الخاصــة بالطباعــه بالإستنسـل والــديكوباج والــدمج بينهمــا وبـذلك يتحقـق الفـرض الخامس .

**الفرض السادس:** 

" آراء الطلاب إيجابية نحو استخدام الحائط الإلكترونى فى تنمية المعارف والمهارات لتقنيتى الطباعه بالإستنسل والديكوباج والدمج بينهما"

 وللتحقق من صحة هذا الفرض تم حساب دلالة النسب المئوية لمتوسطات الدرجات للطلاب فى الإستبانة

وعلية قد صيغت النتائج فى جدول (٦) كالاتى:

|                        | $\cdots$ رب |           |
|------------------------|-------------|-----------|
| نسبة أتفاق آراء الطلاب | المتوسط     |           |
| 9V.12                  | V\          | الاستبانة |

 $(7)$ 

### **يتضح من الجدول السابق:**

النسب المئوية لدرجات الطلاب قد بلغت(%٩٧.١٤) وهي نسبة مرتفعة ومما سبق يتضح أن آراء الطلاب إيجابية نحو الحائط الإلكترونى ، تتفق هذه النتائج مع دراسة ( ,DeWitt Dorothy الحائط أن فى) Mohd Zaidi Mahmud:**2019**) ،(Norlidah Alias, Saedah Siraj **:2015** الإلكترونى يتيح للطلاب الفرصة لتطوير اتجاهات ايجابية نحو التعلم وتشجيعهم وتعزيز مهاراتهم الخاصة فى التعاون والتفاعل بعضهم مع بعض وعلى استكشاف اتجاهاتهم وقيمهم وتطوير دافعيتهم الداخلية لتحفيزهم على التعلم . وبذلك يكون الفرض السادس قد تحقق .

وقد أثبتت النتائج أن توظيف الحائط الإلكترونى له اثر فعال في تحصيل وتنمية المعارف والمهارات لتقنيتى الطباعه بالإستنسل والديكوباج والدمج بينهما يجعل الطالب محور العملية التعليمية ، وليس المادة الدراسية ، مما يجعل ميول الطلاب وحاجتهم هى محور الارتكاز، حيث يحدث للطالب تطور فى جميع نواحى نموه المختلفة :العقلية والجسمية والانفعالية والنفس حركية. وأيضا ساعد فى تبسيط المعلومات والمهارات لدى الطلاب وأن إستخدام الحائط الإلكترونى فى العملية التعليمية قد حقق الكثير من النتائج التعليمية المرغوبة ولا شك أن ما يحدث من إجراءات تعليمية ومحاكاة وتفاعل مثمر فى البيئة التعليمية. **التوصيات:** 

- استخدام وتوظيف الحائط الإلكترونى في الملابس والنسيج وعدم الإقتصار على الطرقة التقليدية في التدريس.

- تقترح الباحثتان مقارنة الحائط الإلكترونى بوسائل تعليميه اخرى. - اجراء مزيد من الدراسات حول الحائط الإلكترونى فى مجال الملابس والنسيج. - تدريب وتأهيل المدرسين فى الجامعات على كيفية تطبيق الحائط الإلكترونى فى العمليه التعليميه. -اجراء العديد من الدراسات للدمج بين تقنيه الديكوباج وبعض التقنيات الاخري المختلفة في مجال-فتح المجال لصناعات جديدة قائمه على الدمج بين تقنيتي الديكوباج والطباعه بالاستنسل. الملابس والنسيج.

#### **المراجع العربية:**

- -١ الغريب زاھر اسماعيل: التعليم اإللكتروني من التطبيق إلى االحتراف- عالم الكتب- القاھرة- .٢٠٠٩
- -٢ حسن حسين زيتون: رؤية جديدة فى التعليم " التعلم الإلكترونى": المفهوم- القضايا- التطبيق- التقييم- السعودية- الرياض- الدار الصولتيه للتربية- .٢٠٠٥
	- -٣ خديجة سعيد مسفر نادر : مدخل تجريبي لدمج مكملات الملابس والنسيج اليدوي في اثراء المهارات اليدويه الحرفيه للفتاه – مجلة كليه التربيه بالاسماعليه – ٢٠١٣
	- -٤ ديوبولد ب فان دالين ترجمه محمد نبيل نوفل،سليمان الخضري الشيخ،طلعت منصور غبریال مراجعه سيد احمد عثمان:مناهج البحث في التربيه وعلم النفس-مكتبه الانجلو المصرية- .٢٠٠٣
- -٥ رؤى عبد الرزاق عبد الفتاح- هبه مزعل خلف: الحائط الإلكترونى wall let pad وتطبيقاته التربويه فى المدارس الإبتدائيه- كليه التربيه ابن رشد للعلوم الإنسانية- جامعه بغداد.٢٠١٨-
	- -٦ سارة علي الزهراني : الحائط الإلكترونى بادليت وطرق مبتكرة لتوظيفه فى الفصل الدراسى- .٢٠١٨
- -٧ سعيد آل مزهر: إدارة التعلم الإلكترونى فى التعليم العام بالمملكة العربية السعودية نموذج تطبيقى مقترح- رساله دكتوراه غير منشورة- جامعه الملك سعود- السعوديه- .٢٠٠٦
- ٨- صالحه عبد الله عطاري ،عارف توفيق العاني: اتجاهات حديثة في التربية– دار المسيره للنشر والتوزيع– ط-١ عمان الأردن .٢٠٠٧
- Using Some Online-Collaborative Learning Tools :دياب محمود على عبير -٩ (Google Docs &Padlet) to Develop Student Teachers' EFL Creative .٢٠١٩ -Writing Skills and Writing Self-Efficacy
	- -١٠فرج عبد القادر وآخرون: معجم علم النفس والتحليل النفسي، ط ،١١ دار النهضة العربية للطباعة والنشر، ١٩٧٦م.
	- -١١فؤاد أبو حطب، أمال صادق: علم النفس التربوى، ط،٥مكتبة ا؟لأنجلو المصرية، القاهرة، .٢٠٠٠
		- -١٢محمد الشافعى: طباعه الإستنسل واسلوب العقده والربط مكتبه نانسى- .٢٠٠٧
	- -١٣محمد عبدالحميد: فلسفة التعليم الإلكتروني عبر الشبكات، منظومة التعليم الإلكتروني عبر الشبكات. القاهرة-عالم الكتب- .٢٠٠٥
		- -١٤محمود المسار: الإشراف التربوى الحديث، مكتبة الإسراء، الكويت، .٢٠٠١
- Students' Perceptions About the Impact of Using Padlet on :نديم حلمى نهله-١٥ .Class Engagement: An Exploratory Case Study- 2019

-١٦هند محمد عبد الغافر: فاعلية برنامج مقترح لتنمية بعض المهارات المعرفية والمهارية فى الكروشية التعليمى لدى طالبات المرحلة الإعدادية، رسالة ماجستير، كلية ا؟لإقتصاد المنزلى، جامعة المنوفية، .٢٠٠٣

# **المراجع الأجنبية:**

- 17. Abbad M Alabbad- Hadeel Saad Bin Huwamel : The Effect of Using Padlet as a Vocabulary Knowledge Enhancement Application on Saudi EFL Female Learners, and their Attitudes toward its Value in Learning - Arab World English Journal (AWEJ)- 2020.
- 18. Ab Hamid, A., Rosli, L. N., & Yunus, M: Wall attack in padlet in enhancing vocabulary acquisition. International Journal of Academic Research in Business and Social Sciences, 9- 2019.
- 19. Aida Rashid- Melor Md. Yunus- Wahiza Wahi: Using Padlet for Collaborative Writing among ESL Learners- Handbook of Research on Educational Communications and Technology- 2019.
- 20. Cynthia D. Fisher: Padlet: An Online Tool for Learner Engagement and Collaboration- Academy of Management Learning and Education-2017
- 21. Dorothy DeWitt, Norlidah Alias, Saedah Siraj: COLLABORATIVE LEARNING: INTERACTIVE DEBATES USING PADLET IN A HIGHER EDUCATION INSTITUTION- 2019.
- 22. Mohd Zaidi Mahmud: Students' Perceptions of Using Padlet as a Learning Tool for English Writing -KDU Penang University College, Malaysia- 2019.
- 23. Norziha Megat: Enhancing Classroom Engagement Through Padlet as a Learning Tool: A Case Study- Universiti Teknologi Malaysia- Arab World English Journal- 2020.

**مواقع الإنترنت**

- 24. https://www.mnaarh.com
- 25. https://www.new-educ.com
- 26. https://padlet.com/rehab
- 27. https://www.andalusiackw.com
- 28. https://zedony.com
- 29. https://www.new-educ.com
- 30. https://www.mnaarh.com

#### **ملخص البحث**

**أثر توظيف الحائط الإلكترونى على تنميه مهارات الطلاب لتقنيتى الطباعه بالإستنسل والديكوباج والدمج بينهما**

أدركت البشرية فى الوقت الحاضر أن التعلم ليس مجرد ما ننجزه فى الحجرة الصفية تحت إشراف المعلم بل هو عملية أشمل وأوسع من ذلك بكثير، كما أدركت أنه ليس من الضرورى كى يحدث التعلم ان يكون هنالك سبورة ودفتر بل هناك الكثير من الوسائل والوسائط التى يمكن من خلالها أن يتعلم الفرد.

وأهتم الخبراء فى تأمين بيئه تربوية ملائمة ومناخ عام يستثير دافعية التعلم لدى الطلاب، ويرسخ المعارف المكتسبه، ويفتح أمامهم أفاقا جديده تحتم التوسع فى إستخدام التقنيات الإلكترونيه فى العملية التربوية لتحسين عمليتى التعلم حيث أن إستخدام التقنيات والوسائط التعليميه الجديثة فى عمليتى التعليم والتعلم لم يعد ترفا بل ضرورة فرضتها التطورات التكنولوجية الـهائلة التـى أضافها عصر المعلومات والتعليم الألكترونى ومن هذه التطورات إستخدام البرامج الإلكترونية بصورة كليه او جزئيه فى العملية التعليمية. فقد رأت الباحثتان انه يمكن الإستفاده من هذا التطور بإستخدام الحائط الإلكترونى فى تنميه بعض مهارات الطباعة بالأستنسل ومهارة الديكوباج ومهارة الدمج بينهما على القماش وهو ما أوجد الحاجه إلى البحث للإجابة على التساؤل الرئيسى الآتى:

ما أثر توظيف الحائط الإلكترونى على تنمية معارف ومهارات تقنيتى الطباعه بالإستنسل والديكوباج والدمج بينهما.

وتهدف الدراسة الى التعرف على أثر توظيف الحائط الإلكترونى على تنمية معارف ومهارت تقنيتى الطباعه بالإستنسل والديكوباج والدمج بينهما.

وقد إستخدمت الباحثتان فى تطبيق البحث عدة أدوات ( الإختبار التحصيلى – الإختبار المهارى – بطاقة ملاحظة - مقياس التقدير ) وتم تحكيم الإختبارات وبطاقة الملاحظة والمقياس من قبل متخصصين ، وأظهرت النتائج الإحصائية إمكانيه توظيف الحائط الإلكترونى على تنمية معارف ومهارت تقنيتى الطباعه بالإستنسل والديكوباج والدمج بينهما لدى الطلاب مما ساهم فى تحقيق أهداف البحث.

الكلمات المفتاحيه:

الحائط الإلكترونى- الطباعه بالإستنسل – الديكوباج- تنمية- مهاره

# **Abstract**

# **The effect of using the Pad let wall on developing students' skills of Stencil printing and decoupage techniques and merging them**

## **Introduction and research problem:**

Humanity has realized at the present time that learning is not just what we accomplish in the classroom under the supervision of the teacher, but it is a much more comprehensive and broader process, and it has also realized that it is not necessary for learning to happen that there is a blackboard and notebook, but there are many means and media through which it can To learn the individual.

The experts were interested in securing an appropriate educational environment and a general climate that stimulates the students' learning motivation, consolidates the acquired knowledge, and opens up new horizons for them that necessitate the expansion of the use of electronic technologies in the educational process to improve the two learning processes, as the use of modern educational technologies and media in the teaching and learning processes is no longer a luxury. The necessity imposed by the tremendous technological developments added by the information age and e-learning, and among these developments is the use of electronic programs in whole or in part in the educational process. The two researchers believed that this development could be used by using the padlet wall to develop some of the skills of stenciling printing, the skill of decoupage and the skill of merging them on the canvas, which created the need for research to answer the following main question:

What is the effect of employing the padlet wall on developing the knowledge and skills of the techniques of stenciling and decoupage printing, and merging them?

 The study aims to identify the effect of employing the padlet wall on developing the knowledge and skills of the techniques of stenciling and decoupage printing and merging them.

The researchers used several tools in the application of the research (achievement test - skill test - note card - grading scale). The tests, the observation card and scale were judged by specialists, and the statistical results showed the possibility of employing the padlet wall to develop knowledge and skills in the techniques of stenciling and decoupage printing and merging them

among students Which contributed to achieving the research objectives**.** 

### **:key words**

padlet wall - stenciling - decoupage - development - skill